## Package 'glmtree'

October 3, 2020

Type Package

Title Logistic Regression Trees

Version 0.2

Date 2020-10-02

Maintainer Adrien Ehrhardt <adrien.ehrhardt@centraliens-lille.org>

Description A logistic regression tree is a decision tree with logistic regressions at its leaves. A particular stochastic expectation maximization algorithm is used to draw a few good trees, that are then assessed via the user's criterion of choice among BIC / AIC / test set Gini. The formal development is given in a PhD chap-

ter, see Ehrhardt (2019) <https://github.com/adimajo/manuscrit\_these/releases/>.

License GPL  $(>= 2)$ 

Encoding UTF-8

LazyData true

Imports partykit, magrittr, methods, dplyr, caret

Suggests FactoMineR, knitr, testthat, covr, rmarkdown

URL <https://adimajo.github.io>

BugReports <https://github.com/adimajo/glmtree/issues> VignetteBuilder knitr RoxygenNote 7.1.1 NeedsCompilation no Author Adrien Ehrhardt [aut, cre] Repository CRAN Date/Publication 2020-10-03 07:50:02 UTC

## R topics documented:

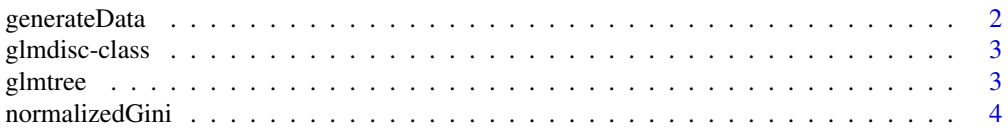

#### <span id="page-1-0"></span>**Index** [6](#page-5-0) **6**

#### Description

This function generates data from two logistic regression trees: one with three apparent clusters (in terms of variance of the features) but a single logistic regression generating  $y \mid x$ , and one with a single apparent cluster but three different logistic regressions generating  $y \mid x$  given a categorical feature.

#### Usage

```
generateData(n = 100, scenario = "tree", visualize = FALSE)
```
#### Arguments

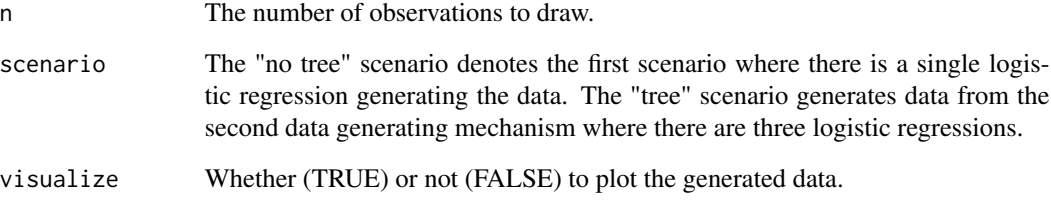

#### Value

Generates and returns data according to a true logistic regression tree (if scenario = "tree") or a single regression tree (if scenario = "no tree"). Eventually plots this dataset (if visualize = TRUE).

#### Author(s)

Adrien Ehrhardt

#### Examples

```
generateData(scenario = "tree")
```
<span id="page-2-0"></span>glmdisc-class *Class glmtree*

#### Description

Class glmtree represents a logistic regression tree scheme associated with its optimal logistic regression models.

#### Slots

parameters The parameters associated with the method.

best. tree The best discretization scheme found by the method given its parameters.

performance The performance obtained with the method given its parameters.

glmtree *Logistic regression tree by Stochastic-Expectation-Maximization*

#### Description

This function produces a logistic regression tree: a decision tree with logistic regressions at its leaves.

#### Usage

```
glmtree(
  x,
 y,
 K = 10,
  iterations = 200,
  test = FALSE,
  validation = FALSE,
 proportions = c(0.3),
 criterion = "bic",
 ctree_controls = partykit::ctree_control(alpha = 0.1, minbucket = 100, maxdepth = 5)
)
```
#### Arguments

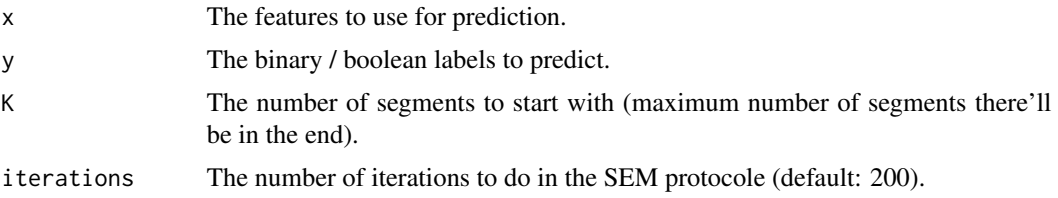

<span id="page-3-0"></span>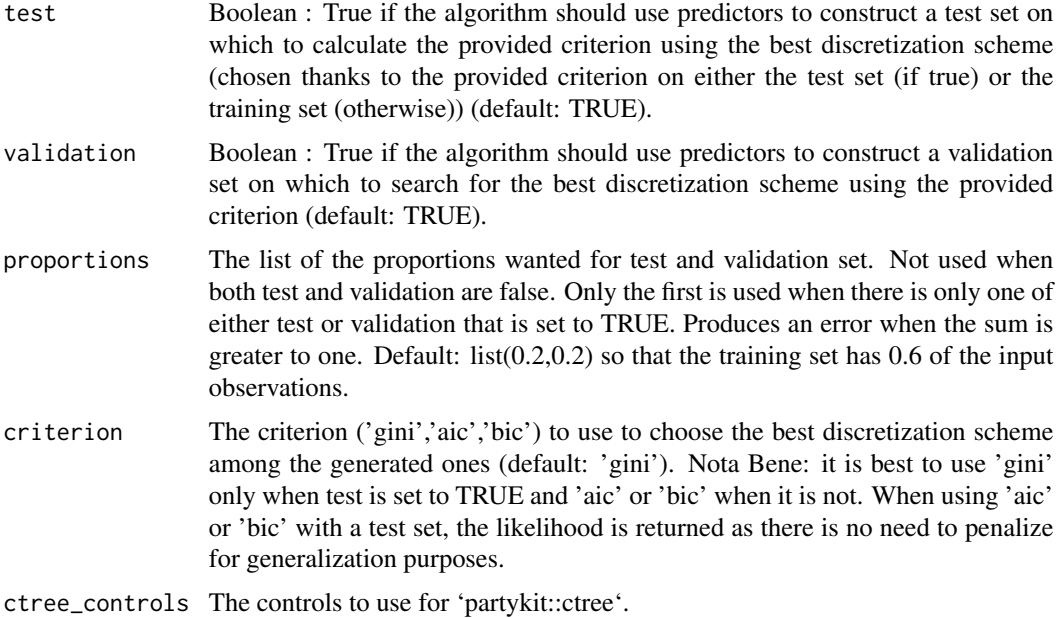

#### Value

An S4 object of class 'glmtree' that contains the parameters used to search for the logistic regression tree, the best tree it found, and its performance.

#### Author(s)

Adrien Ehrhardt

#### Examples

```
data \leq generateData(n = 100, scenario = "no tree")
glmtree(x = data[, c("x1", "x2")], y = data$y, K = 5, iterations = 80, criterion = "aic")
```
normalizedGini *Calculating the normalized Gini index*

#### Description

This function calculates the Gini index of a classification rule outputting probabilities. It is a classical metric in the context of Credit Scoring. It is equal to 2 times the AUC (Area Under ROC Curve) minus 1.

#### Usage

normalizedGini(actual, predicted)

#### normalizedGini 5

#### Arguments

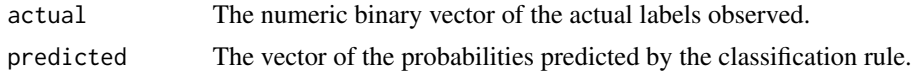

#### Value

The Gini index of the predicted probabilities as a single 'num'.

#### Author(s)

Adrien Ehrhardt

### Examples

```
normalizedGini(c(1, 1, 1, 0, 0), c(0.7, 0.9, 0.5, 0.6, 0.3))
```
# <span id="page-5-0"></span>Index

∗ gini normalizedGini, [4](#page-3-0) ∗ glmtree generateData, [2](#page-1-0) glmtree, [3](#page-2-0) ∗ index normalizedGini, [4](#page-3-0) generateData, [2](#page-1-0) glmdisc-class, [3](#page-2-0) glmtree, [3](#page-2-0)

normalizedGini, [4](#page-3-0)